## Intellimize

## **Third**-**Party Cookies Sunset Checklist**

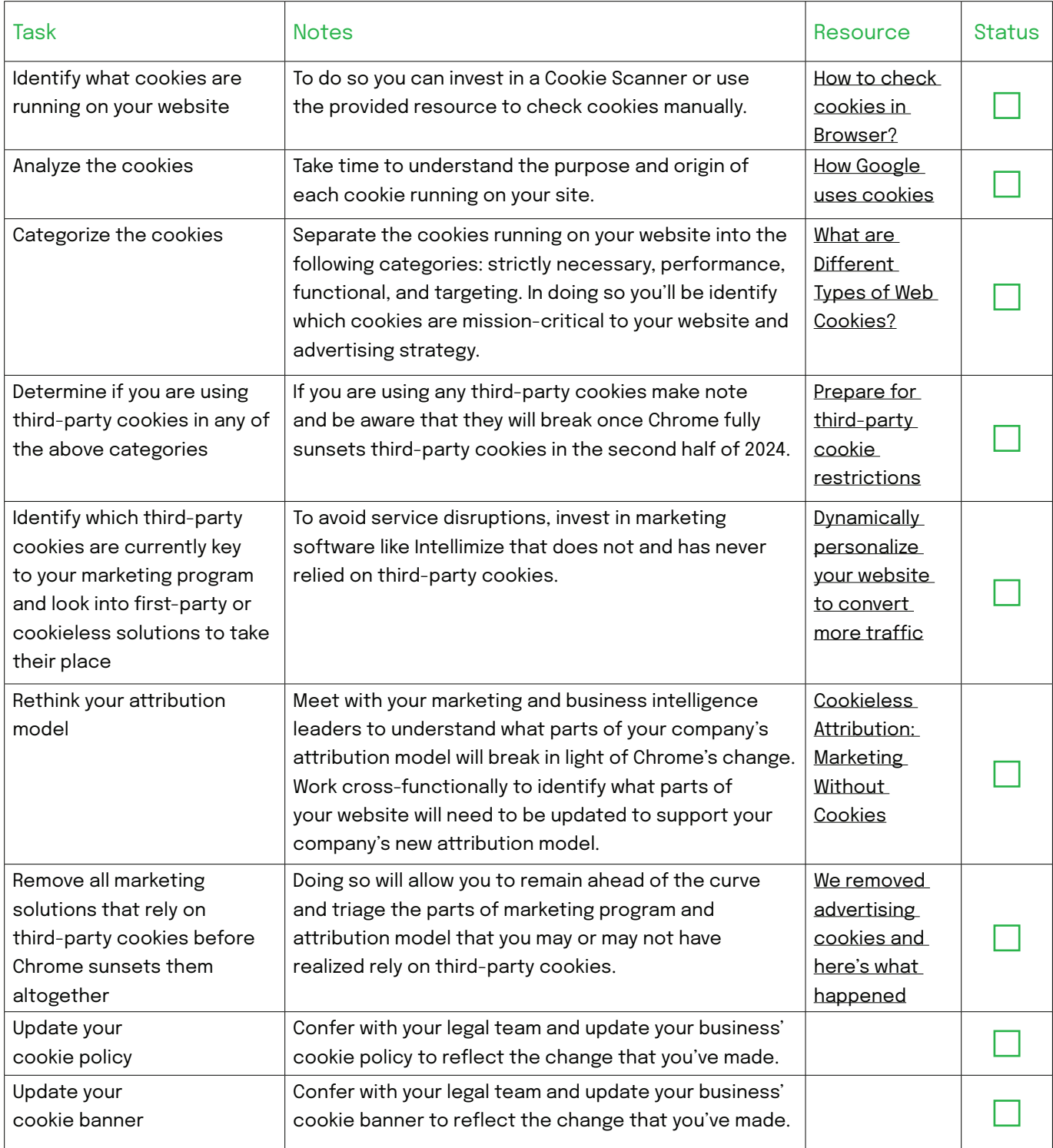